## **Vektorenrechnung fehlender Eckpunkt**

©www.mein-lernen.at

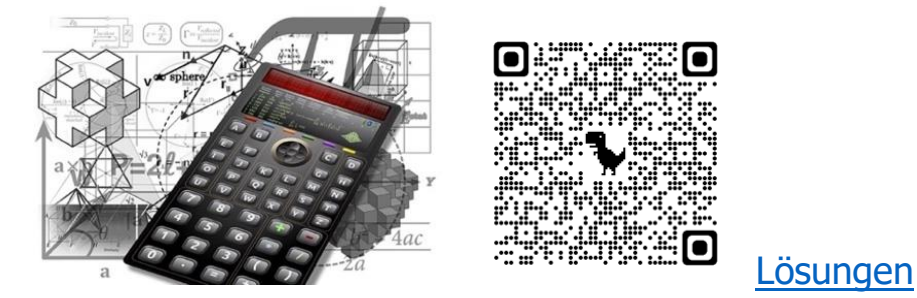

## **Skizze: Vektoren fehlender Eckpunkt berechnen z.B. C**

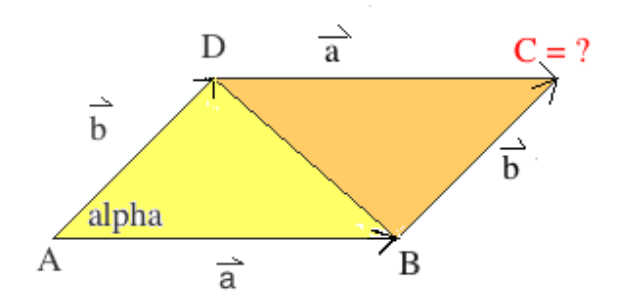

Fehlende Eckpunkte z.B. bei einem Parallelogramm werden

folgendermaßen berechnet:

**1. Schritt:** Man ermittelt einen p\_\_\_\_\_\_\_\_\_\_\_\_\_\_\_\_\_ Richtungsvektor (Parallelogramm ≡ \_\_\_\_\_\_ ).

**2. Schritt:** Zum geeigneten Ausgangspunkt (O\_\_\_\_\_\_\_\_\_\_\_\_\_\_\_\_\_)

wird dieser Richtungsvektor dann a\_\_\_\_\_\_\_\_\_\_\_\_\_\_\_\_\_\_\_\_\_.

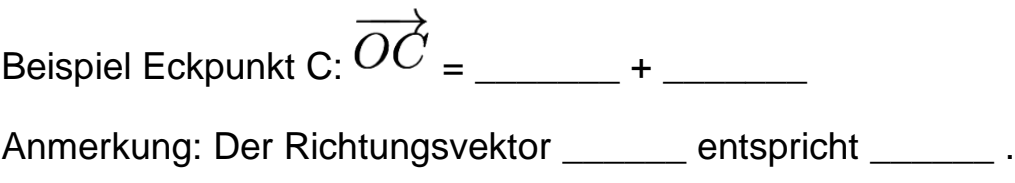